- 13 ISBN 9787121076558
- 10 ISBN 7121076551

出版时间:2009-1

页数:313

版权说明:本站所提供下载的PDF图书仅提供预览和简介以及在线试读,请支持正版图书。

www.tushu000.com

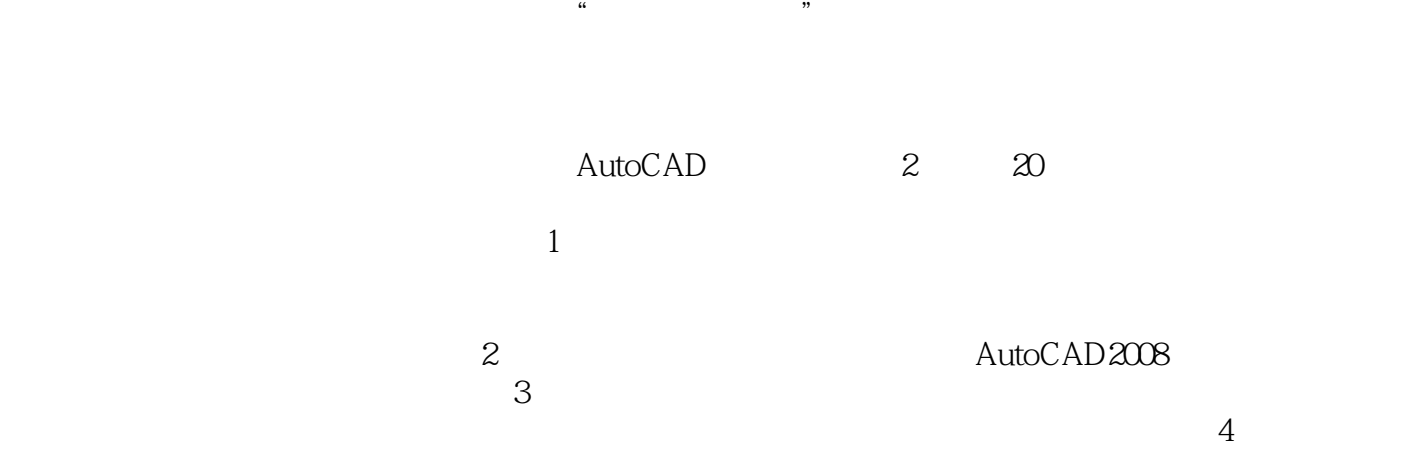

 $\sqrt{4}$  AutoCAD 2008

 $\Omega$  $4$ 

 $\,1$ 

 $1 \t 1 \t 1.1$  (1.1.1  $1.1 \t 1.1.1$ (GB/T 14689—1993)1.1.2 (GB/T 14690—1993)1.1.3 (GB/T 14691—1993)1.1.4 (GB/T 17450—1998 GB/T 4457.4—2002 1.1.5 GB/T 4458.4—2003 1.2 1.2.1  $1.22$   $1.23$   $1.24$   $1.3$   $1.31$   $1.32$  $1.4$  1.4.1  $1.42$  1.4.3 2  $2.1$   $2.1$   $2.1$   $2.2$   $2.2$   $2.2$  $2.22$   $2.23$   $2.3$   $2.3$   $2.31$   $2.32$  $233$  2.4  $25$   $251$  $252$  2.5.3 3.1 3.2  $321$   $322$   $33$   $4$   $41$  $41.1$   $41.2$   $42$   $43$ 44 441 442 5 51 5.1.1 5.1.2 5.1.3 5.2 5.2.1  $522$   $53$   $531$  $5.32$  6 61 61.1 61.2  $61.3$   $61.4$   $62$   $621$   $622$   $623$   $63$  $631$   $632$   $633$   $64$   $641$   $642$ 6.5 6.6 7 7.1 7.1.1 7.1.2  $7.2$   $7.21$   $7.21$   $7.22$   $7.3$   $7.31$  $7.32$   $7.32$ 7.4.1 7.4.2 GB/T 4459.7-1998 8 81 8.1.1  $81.2$   $82$   $821$   $822$ 8.3 8.3.1 8.3.2 8.4 8.4.1 8.4.2 8.4.3 8.5 8.6 9  $9.1 \t 9.1.1 \t 9.1.2 \t 9.2 \t 9.2 \t 9.3.1$ at 9.2.2 (a)  $\approx$  9.3.1 9.3.2  $\approx$  9.3.1 9.3.2 9.4 Secondary 1.4.1 Secondary 1.4.1 Secondary 1.458.2—2003. 9.4.2  $GB/T 10609.2 - 198999.43$   $GB/T 10609.1 - 198999.5$  9.5.1  $9.52$   $9.53$   $9.6$  $9.7$   $9.7$ 9.7.3 2 10 10.1 AutoCAD 10.2  $\text{AutoCAD}$  10.2.1 10.2.2 10.2.3 10.2.4 10.2.5  $10.26$   $10.2.7$   $10.3$   $10.4$   $10.5$  $10.51$   $10.21$   $10.22$   $10.27$   $10.3$   $10.4$   $10.51$   $10.106$   $10.52$   $20.7$   $30.6$   $10.53$   $30.4$   $30.5$   $30.4$   $30.5$   $30.4$   $30.5$   $30.4$   $30.5$   $30.4$   $30.5$   $30.4$   $30.5$   $30.4$   $30.5$   $30.4$   $30.4$   $30.4$   $30.4$   $3$ Pline10.5.6 Polygon10.5.7 Ellipse10.5.8 Point10.5.9 Spline10.6 10.6.1 Erase10.6.2 OOPS10.6.3 Copy10.6.4 Mirror10.6.5 Array10.6.6 Offset106.7 Move106.8 Rotate10.6.9 Scale10.6.10 Stretch10.6.11 Trim10.6.12 Extend10.6.13 Break10.6.14 Chamfer10.6.15 Fillet10.6.16 Explode10.6.17 Join10.6.18 Pedit10.6.19 Properties10.6.20 Matchprop10.6.21 setbylayer10.6.22 10.7 10.7.1 Style10.7.2 Text Dtext10.7.3 Mtext10.7.4 10.8 10.8.1 10.8.2 10.9 10.9.1  $10.92$  10.10  $10.10$   $10.101$  AutoCAD  $10.102$ 10.10.3 3 11 1 1.1 1.1  $11.2$  --  $11.3$  --  $11.4$  --  $11.5$  $12 \qquad 2 \qquad 12.1 \qquad 12.2 \qquad 12.3$  $12.4$  12.5  $12.6$  12.6  $13$  3  $13.1$   $13.2$   $14$   $4$   $14.1$   $14.2$ 

## $15 \hspace{15cm} 5 \hspace{15cm} 151 \hspace{15cm} 152 \hspace{15cm} 153 \hspace{15cm} 16$ 8 161 162 163 17 7  $17.1$   $17.2$   $4$  A B

C D E F G H I J 沉孔尺寸附录K 滚动轴承附录L 常用材料及热处理名词解释

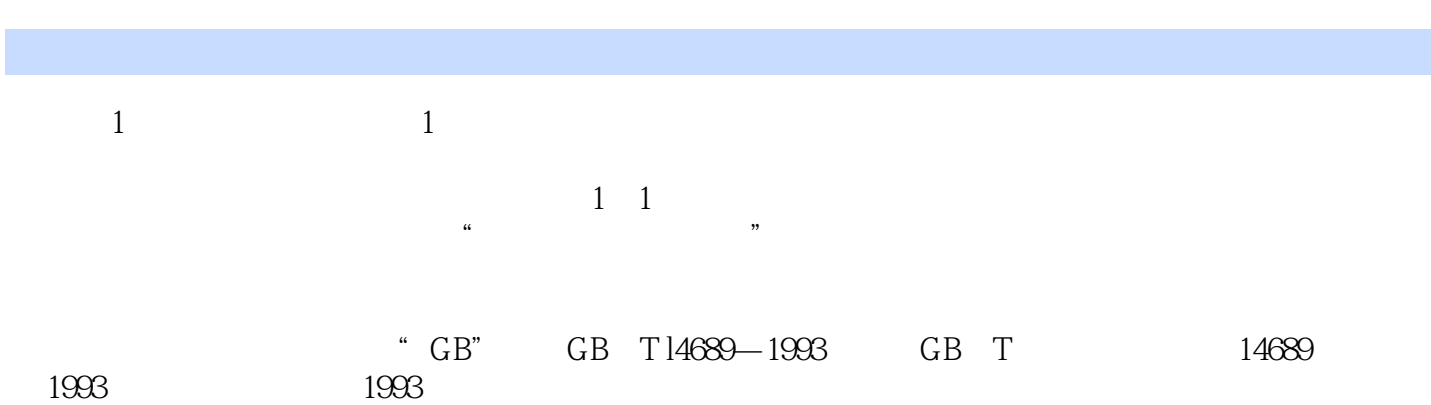

*Page 6*

本站所提供下载的PDF图书仅提供预览和简介,请支持正版图书。

:www.tushu000.com